# E-MARKETPLACE HASIL PERTANIAN DAN PETERNAKAN KABUPATEN NATUNA BERBASIS WEB DENGAN MENGGUNAKAN **METODE PROTOTYPE**

**Skripsi** 

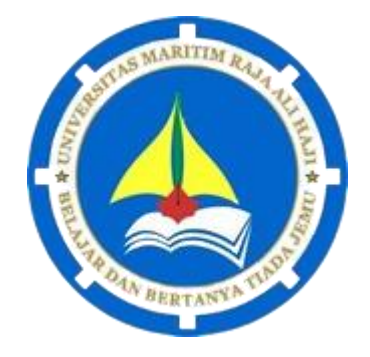

MOHD. YUSUF RAMDHANI

180155201054

**JURUSAN INFORMATIKA FAKULTAS TEKNIK** UNIVERSITAS MARITIM RAJA ALI HAJI **TANJUNGPINANG** 2023

### E-MARKETPLACE HASIL PERTANIAN DAN PETERNAKAN KABUPATEN NATUNA BERBASIS WEB DENGAN MENGGUNAKAN METODE PROTOTYPE

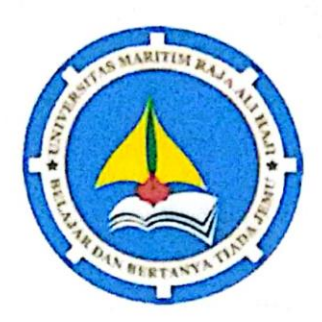

**Skripsi** 

Untuk memenuhi syarat memperoleh derajat

Sarjana Teknik (S.T.)

Mohd Yusuf Ramdhani

180155201054

Telah mengetahui dan disetujui oleh:

Pembimbing I,

Nurfalinda S.T., M.Cs NIP.198401212019032013 Pembimbing II,

Nola Ritha, S.T., M.Cs. NIP.199011142019032016

#### **HALAMAN PENGESAHAN**

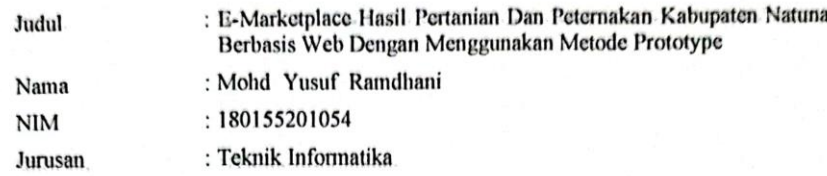

telah dipertahankan di depan Dewan Penguji dan dinyatakan lulus pada tanggal 11 Januari 2023

Susunan Tim Pembimbing dan Penguji

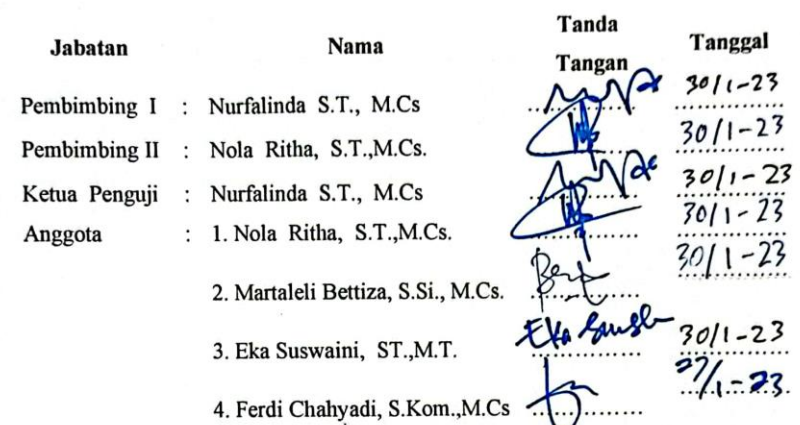

Tanjungpinang, **31** Januari 2023<br>Universitas Maritim Raja Ali Haji<br>Fakultas Teknik Ketua Jurusan Informatika,

Muhamad Radzi Rathomi, S.Kom., M.Cs

ii

#### PERNYATAAN ORISINALITAS

Dengan ini saya menyatakan bahwa skripsi saya yang berjudul E-Marketplace Hasil Pertanian Dan Peternakan Kabupaten Natuna Berbasis Web Dengan Menggunakan Metode Prototype adalah benar karya saya dengan arahan dari komisi pembimbing dan belum diajukan dalam bentuk apa pun kepada perguruan tinggi mana pun. Sumber informasi yang berasal atau dikutip dari karya yang diterbitkan maupun tidak diterbitkan dari penulis lain telah disebutkan dalam teks dan dicantumkan dalam Daftar Pustaka di bagian akhir skripsi ini.

Jika kemudian hari ternyata terbukti pernyataan saya ini tidak benar dan melanggar peraturan yang sah dalam karya tulis dan hak intelektual maka saya bersedia ijazah yang telah saya terima untuk ditarik kembali oleh Universitas Maritim Raja Ali Haji.

Tanjungpinang, 31 Januari 2023

Yang menyatakan

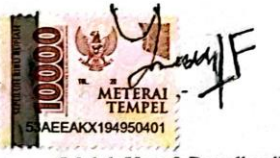

(Mohd Yusuf Ramdhani)

 $\mathbf{v}$ 

#### <span id="page-4-0"></span>**HALAMAN PERSEMBAHAN**

الرَّحِيْمِ الرَّحْمَنِ اللَّهِ بِسْمِ ِ *Bismi-llāhi iar-raḥmāni iar-raḥīmi i*

*Alhamdulillahirabbil'alamin* segala puji bagi Allah yang telah me berikan rahmat dan hidayahnya sehingga pada kesempatan ini peneliti dapat menyelesaikan skripsi yang berjudul "*E-Marketplace* Hasil Pertanian Dan Peternakan Kabupaten Natuna Berbasis Web Dengan Menggunakan Metode Prototype" dengan segala kekurangannya.

Skripsi ini peneliti persembahkan untuk kedua orang tua peneliti yaitu Ayahanda Trisnan Saputra dan Ibunda Sarimah yang telah memberikan semangat dan do'anya sehingga peneliti dapat menyelesaikan skripsi ini.

Skripsi ini juga saya persembahkan untuk Dosen Pembimbing yang sudah imembimbing penulis dalam melakukan penelitian dan pengerjaan karya tulis ini

### **HALAMAN MOTO**

<span id="page-5-0"></span>Kalau ingin melakukan perubahan, jangan Takut terhadap kenyataan, asalkan kamu yakin di jalan Yang benar, maka lanjutkanlah Yang penting arahnya, bukan kecepatannya. Meski lambat, kamu bisa bersabar. Selama yakin kamu melangkah ke depan

> Kita harus menerima bahwa kita tidak akan selalu membuat keputusan yang tepat, bahwa kita kadang-kadang akan mengacaukannya memahami ibahwa kegagalan bukanlah lawan dari kesuksesan, itu adalah bagian dari kesuksesan

#### **KATA PENGANTAR**

<span id="page-6-0"></span>Dengan mengucapkan Alhamdulillah segala puji dan syukur penulis panjatkan atas kehadirat Allah SWT, karena berkat rahmat dan hidayah-Nya penyusunan skripsi yang berjudul "*E-Marketplace* Hasil Pertanian Dan Peternakan Kabupaten Natuna Berbasis Web Dengan Menggunakan Metode *Prototype*" ini dapat di selesaikan iuntuk isalah isatu ipersyaratan idalam imemenuhi isyarat imemperoleh iderajat Sarjana Teknik (S.T.) pada Fakultas Teknik jurusan Teknik Informatika Universitas Maritim Raja Ali Haji.

Dalam membuat karya tulis ini penulis menyadari banyak kekurangan dan hambatan yang penulis lalui tanpa bimbingan dan dorongan dari berbagai pihak maka penulisan skripsi ini tidak berjalan dengan lancar. Oleh karena itu dalam kesempatan kali ini penulis ingin mengucapkan terima kasih yang sebesar besarnya kepada:

- 1. Tuhan yang maha kuasa, Allah SWT atas rahmat dan hidayahnya sehingga peneliti dapat menghadapi berbagai tantangan dan irintangan dalam pembuatan skripsi.
- 2. Seluruh keluarga tercinta terutama kedua orang tua, yang selalu memberikan semangat, motivasi dan menyebutkan nama penulis dalam setiap doa mereka.
- 3. Bapak Sapta Nugraha, S.T., M.Eng. selaku Dekan Fakultas Teknik Universitas Maritim Raja Ali Haji.
- 4. Bapak Muhamad Radzi Rathomi, S.Kom., M.Cs selaku Ketua Program Studi Informatika.
- 5. Bapak Ferdi Chahyadi, S.Kom., M.Cs selaku ketua pembimbing akademik.
- 6. Ibu Nurfalinda S.T.,M.Cs sebagai Dosen Pembimbing I yang telah memberikan dukungan dan saran yang membangun.
- 7. Ibu . Nola Ritha, S.T.,M.Cs. sebagai Dosen Pembimbing II yang juga memberikan dukungan dan saran yang membangun.
- 8. Ibu Nurfalinda S.T.,M.Cs selaku Wali Dosen Pembimbing Akademik.
- 9. Bapak dan Ibu Dosen Jurusan Teknik Informatika Fakultas Teknik Universitas Maritim Raja Ali Haji yang telah memberikan ilmu yang bermanfaat selama perkuliahan.
- 10. Bapak dan Ibu Staf Tata Usaha Fakultas Teknik Universitas Maritim Raja Ali Haji yang selalu sedia dalam mengurus keperluan penulis.
- 11. Senior yang support Mardiono
- 12. Teman teman Mahasiswa Teknik Informatika Angkatan 2018 Penulis menyadari bahwa Skripsi ini masi jauh dari kata sempurna. Oleh karena itu penulis mengharapkan kritik dan saran yang membangun, semoga Skripsi ini dapat bermanfaat bagi kita semua, Aamiin

Tanjungpinang, 11Januari 2023

(Mohd Yusuf Ramdhani)

### **DAFTAR ISI**

<span id="page-7-0"></span>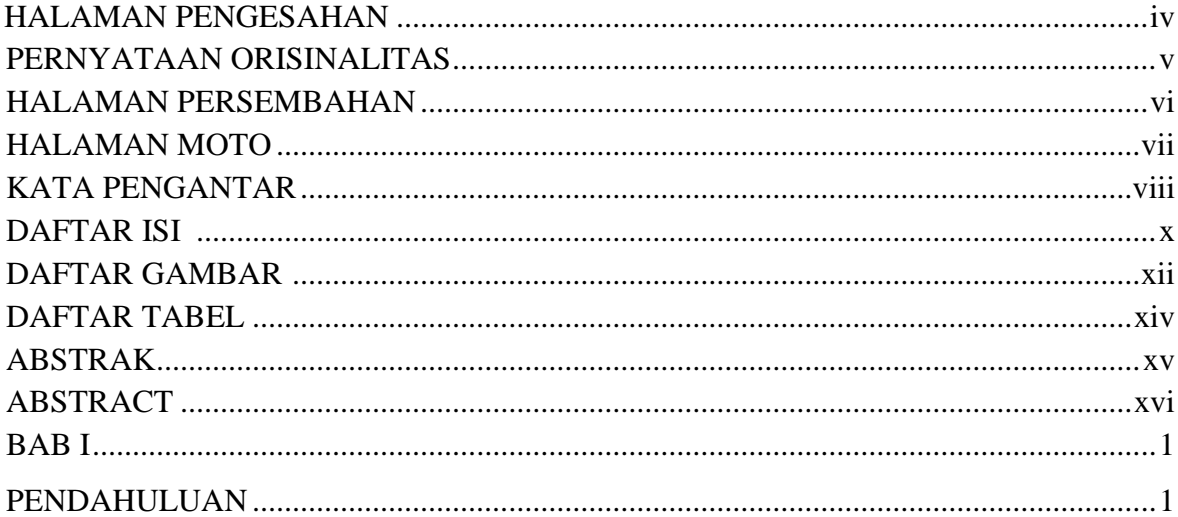

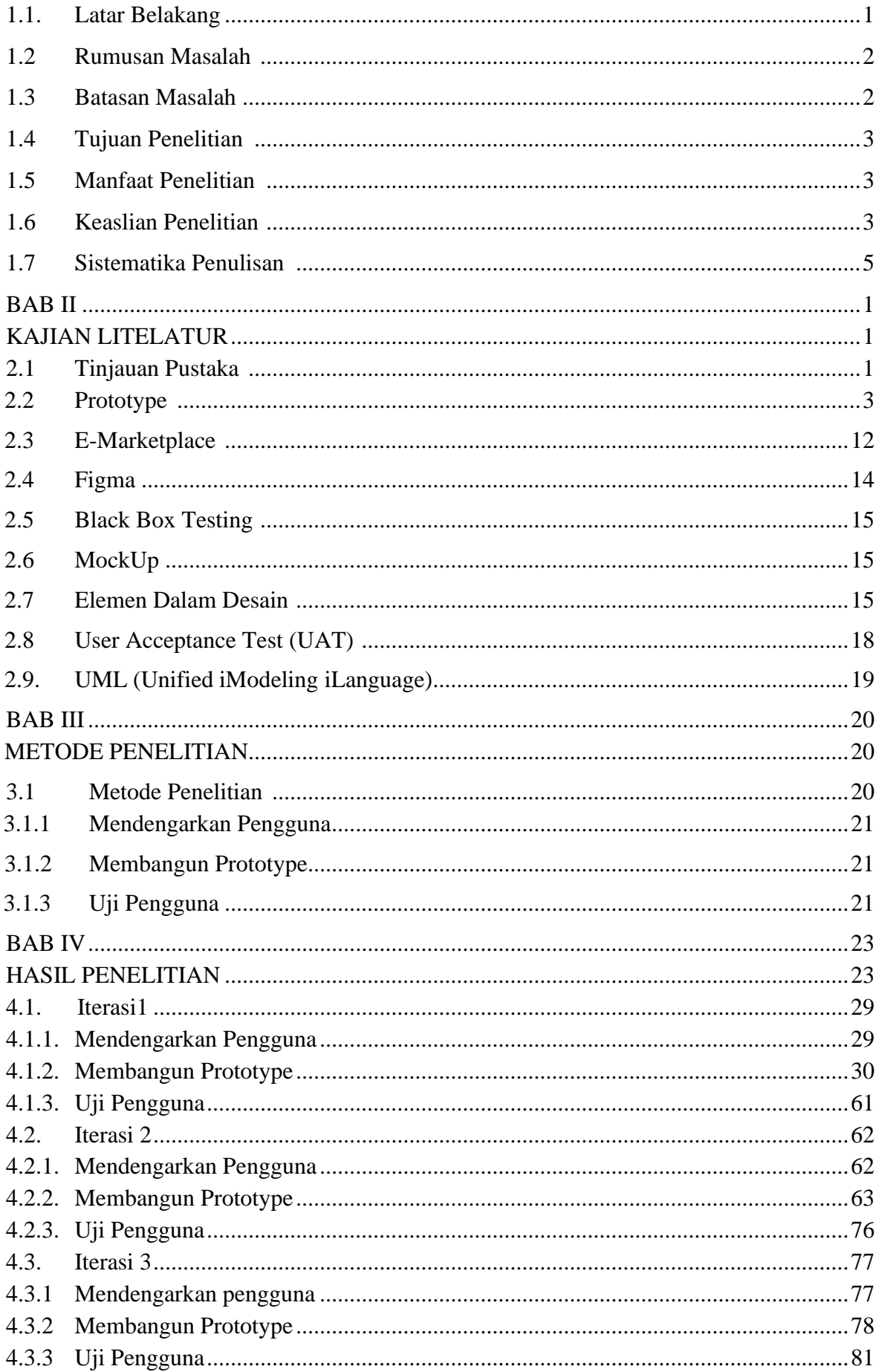

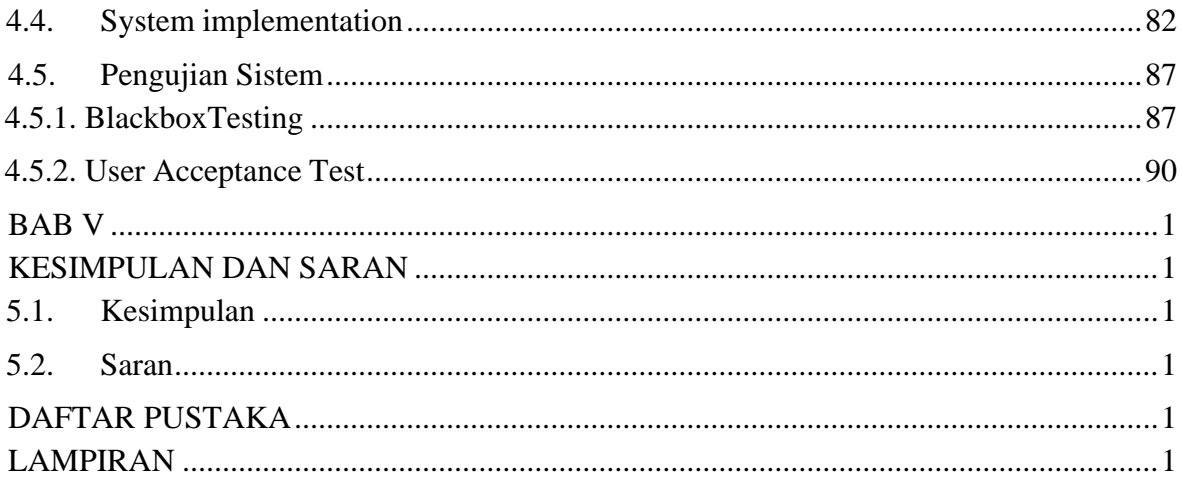

# **DAFTAR GAMBAR**

<span id="page-10-0"></span>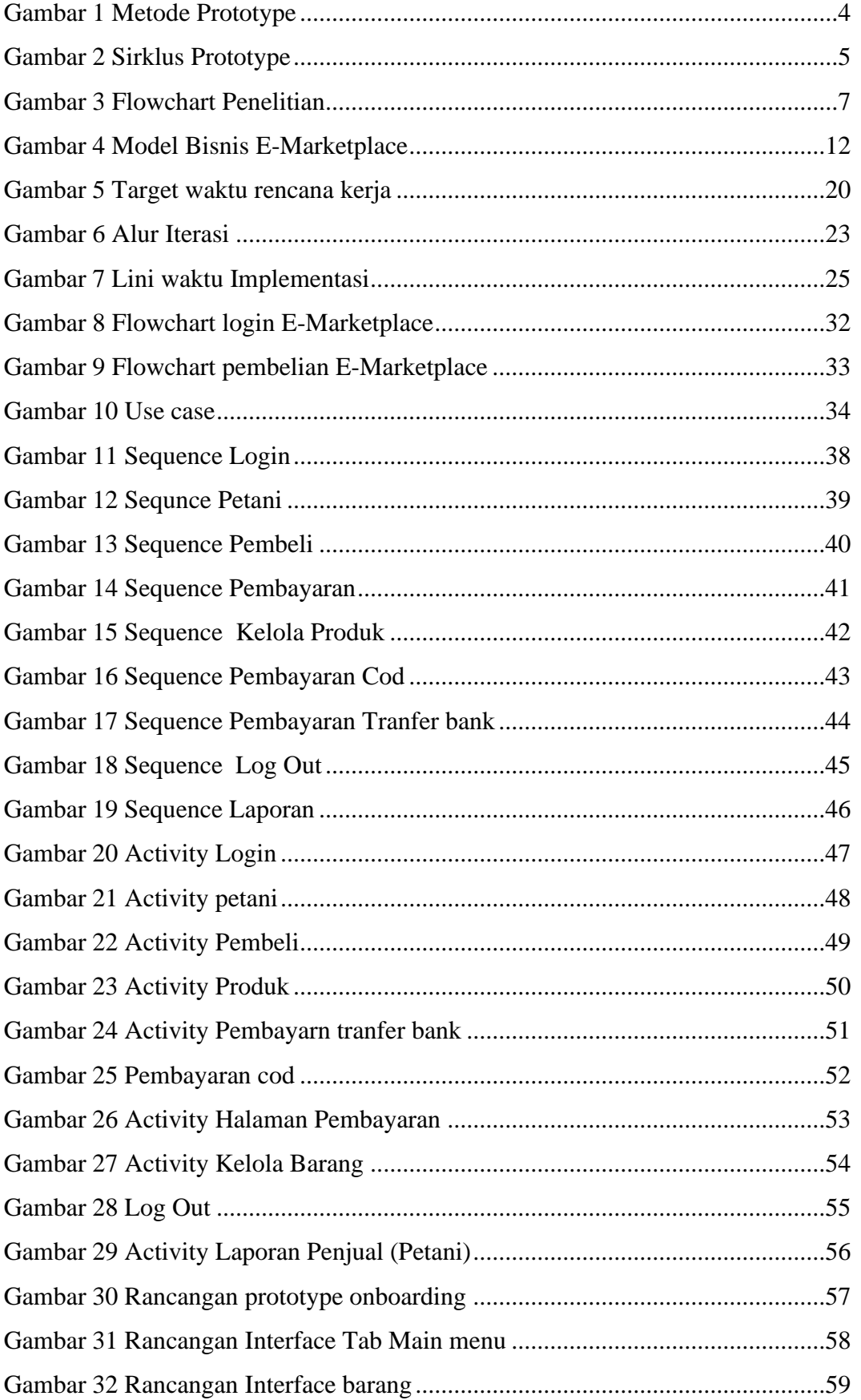

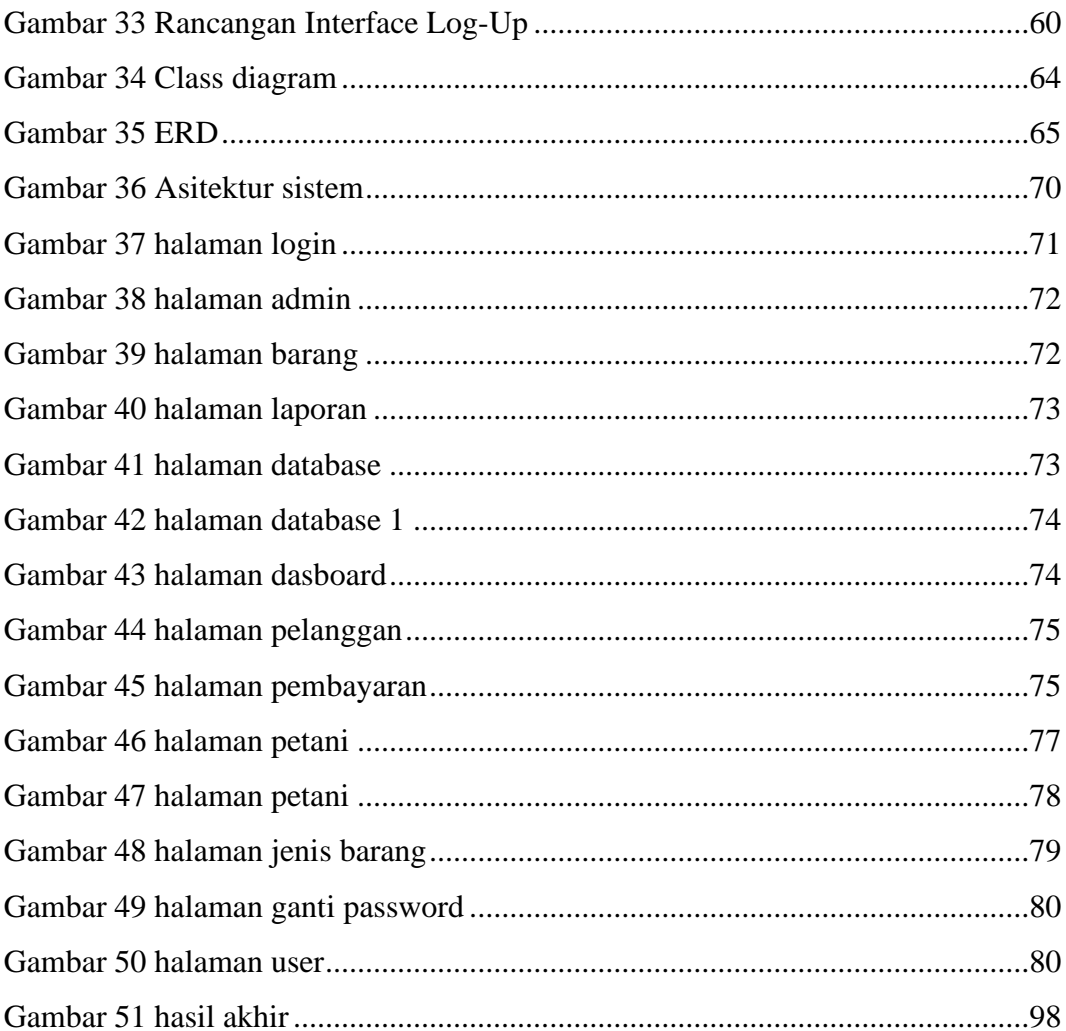

# DAFTAR TABEL

<span id="page-12-0"></span>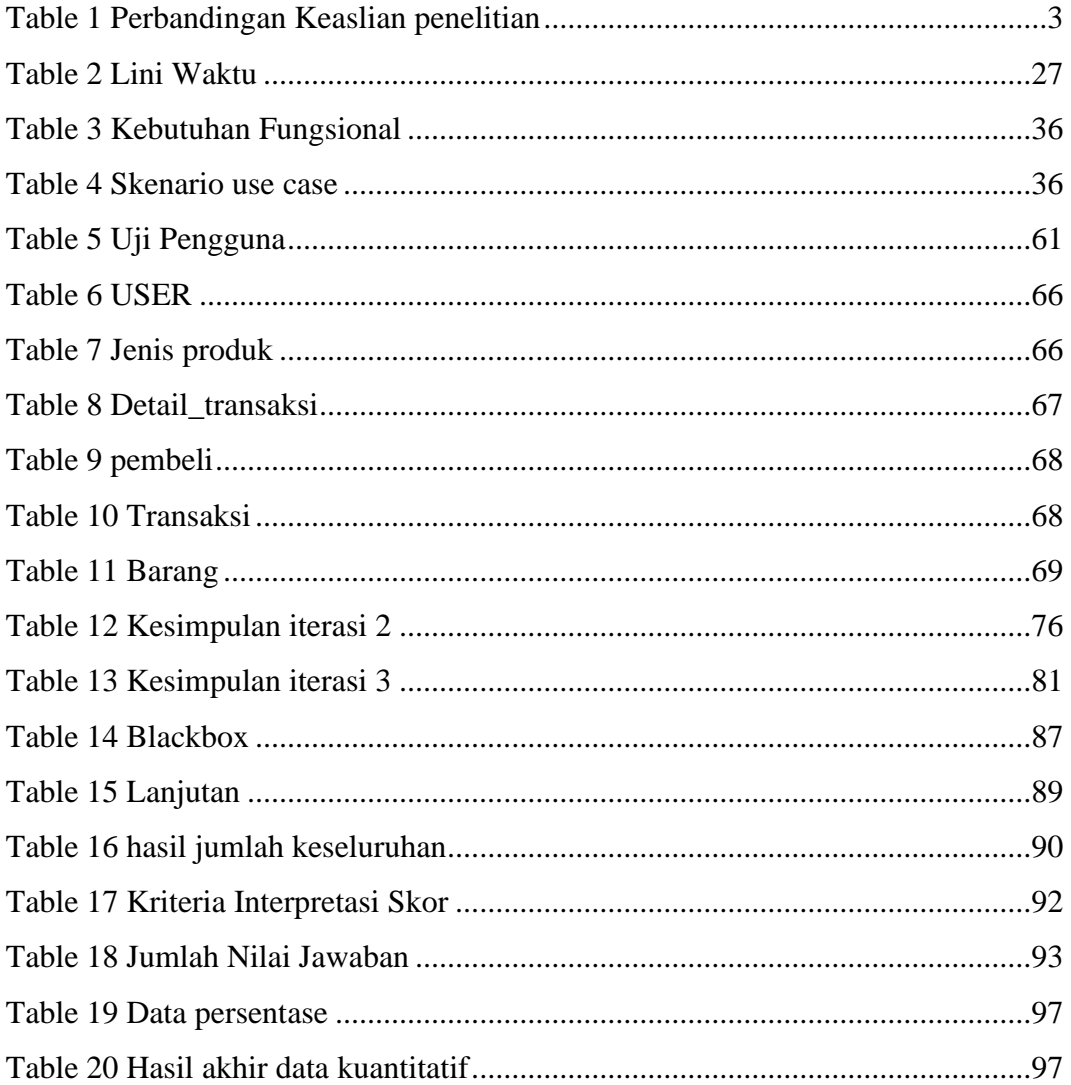